## Transformar processo ou solicitação publica em sigilosa

## 16/05/2024 17:40:19

## **Imprimir artigo da FAQ**

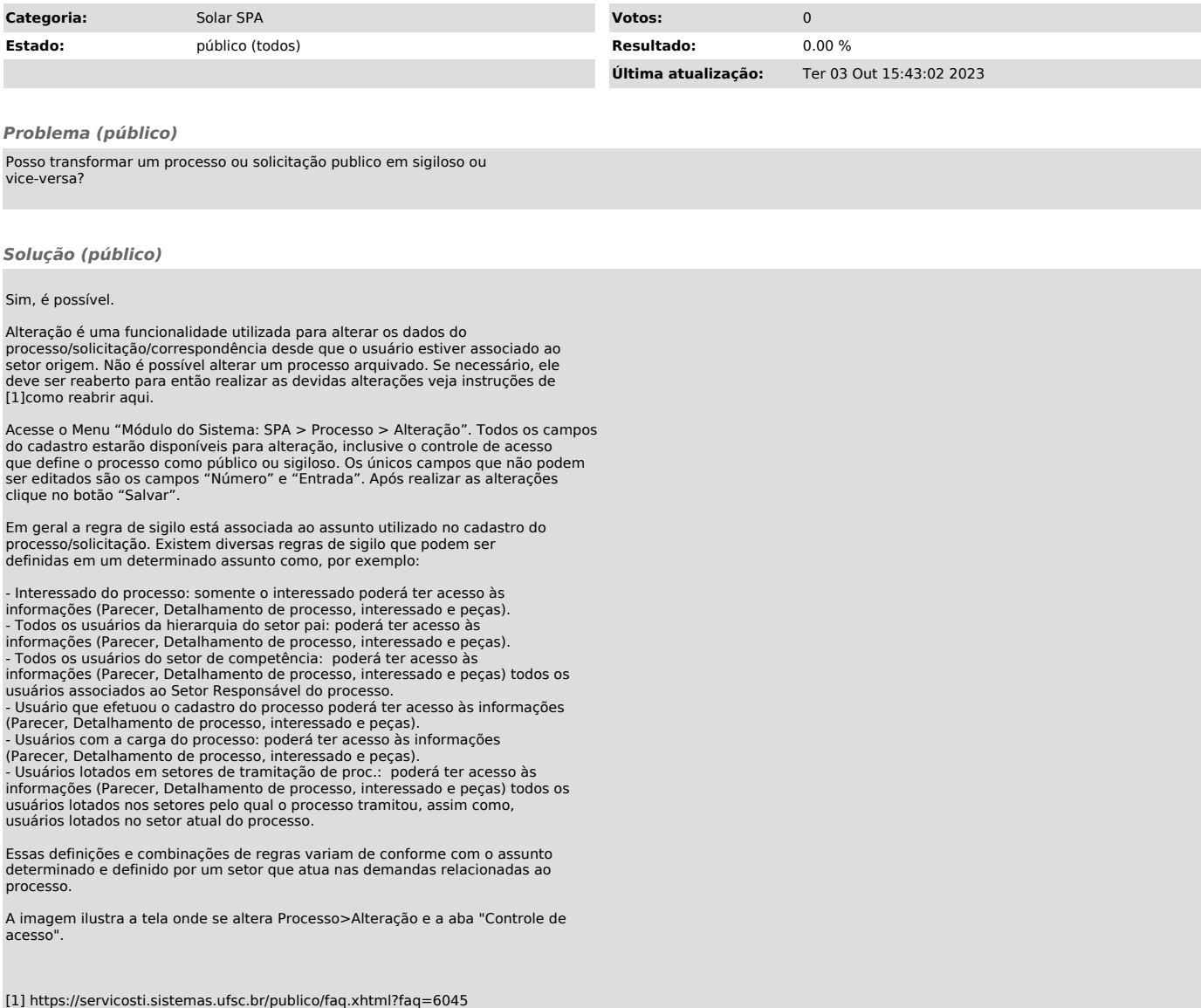